# **Introduction to Computer Science** WITH ANDROID™

–{ THE LEARNING-BY-DOING SERIES }–

Second Edition

http://book.roumani.ca

#### **Hamzeh Roumani**

Department of Electrical Engineering and Computer Science York University, Toronto, Ontario, Canada

**Copyright © 2020 CompuScope Consulting. All rights reserved.**

The i2c Library and its API © 2020 Hamzeh Roumani. All rights reserved.

Android is a trademark of Google LLC.

**ISBN-10: 1775125416 ISBN-13: 978-1-7751254-1-9**

### **Contents at a Glance**

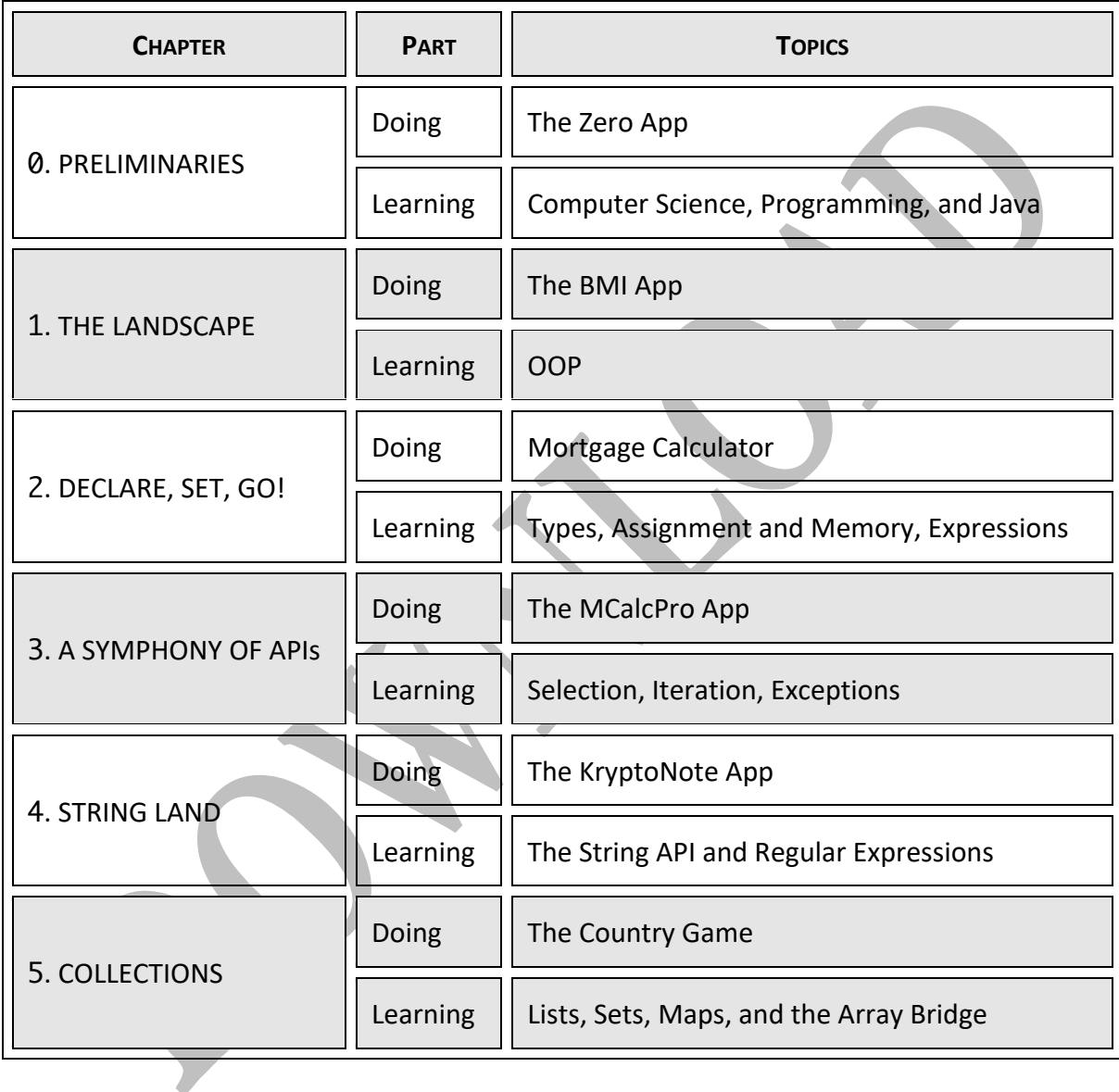

## **The CS Trail**

#### • ● • • ● • •• ● • • ● • •• ● • • ● • •• ● • • ● • •• ● • • ● • •• ● • • ● • •• ● • • ● • •• ● • • ● • •• ● • • ● • •• ● • •

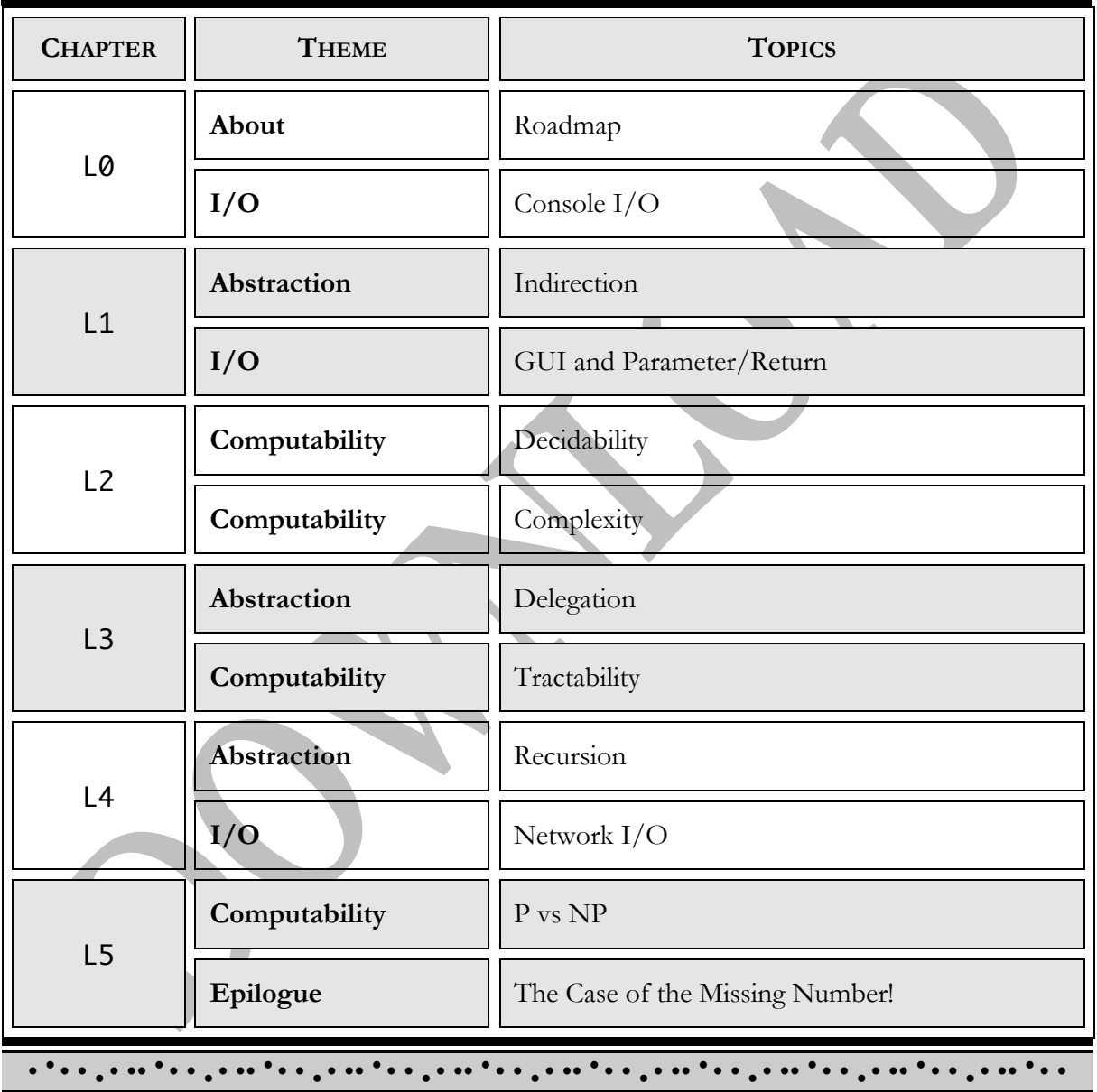

### **Table of Contents**

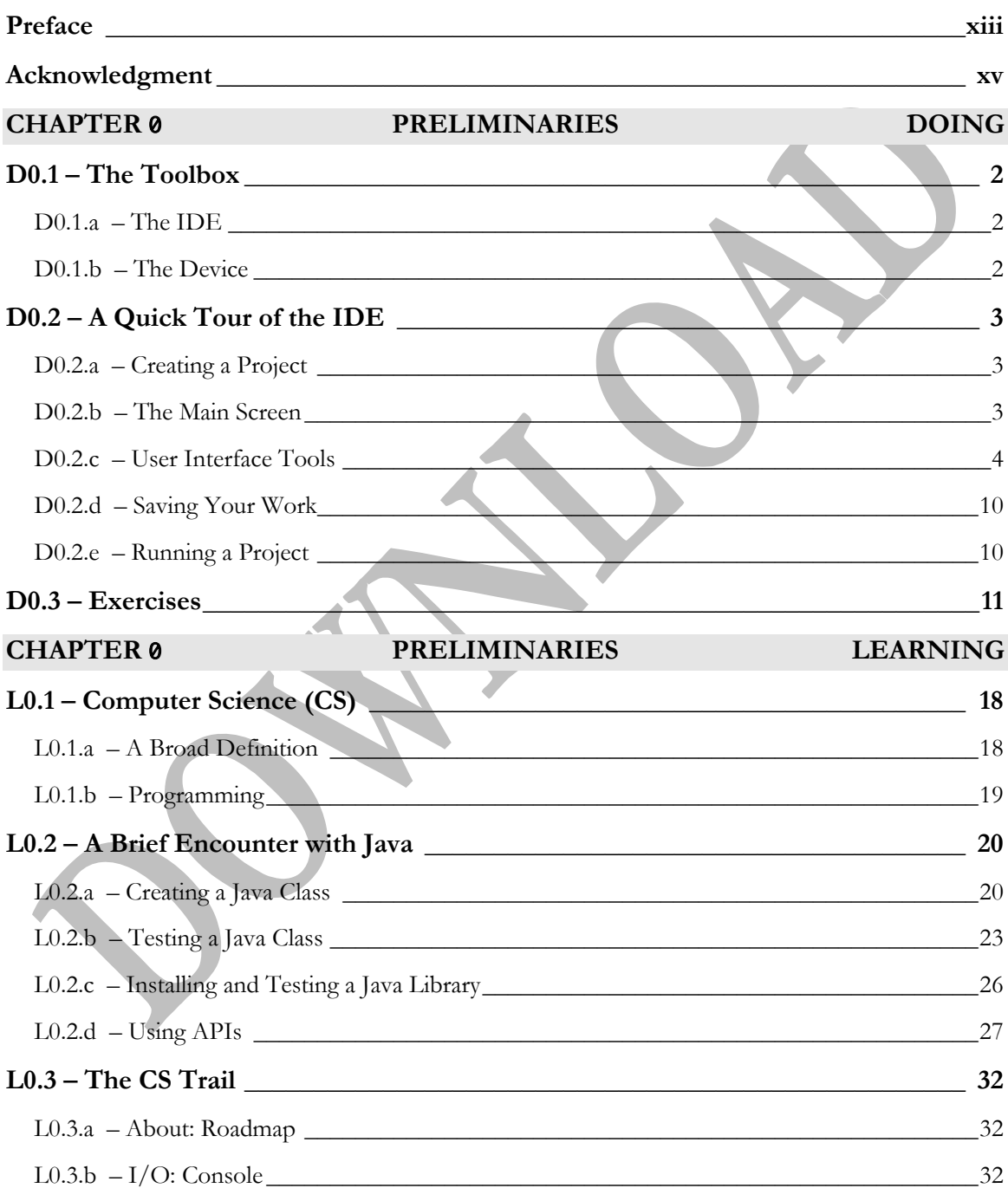

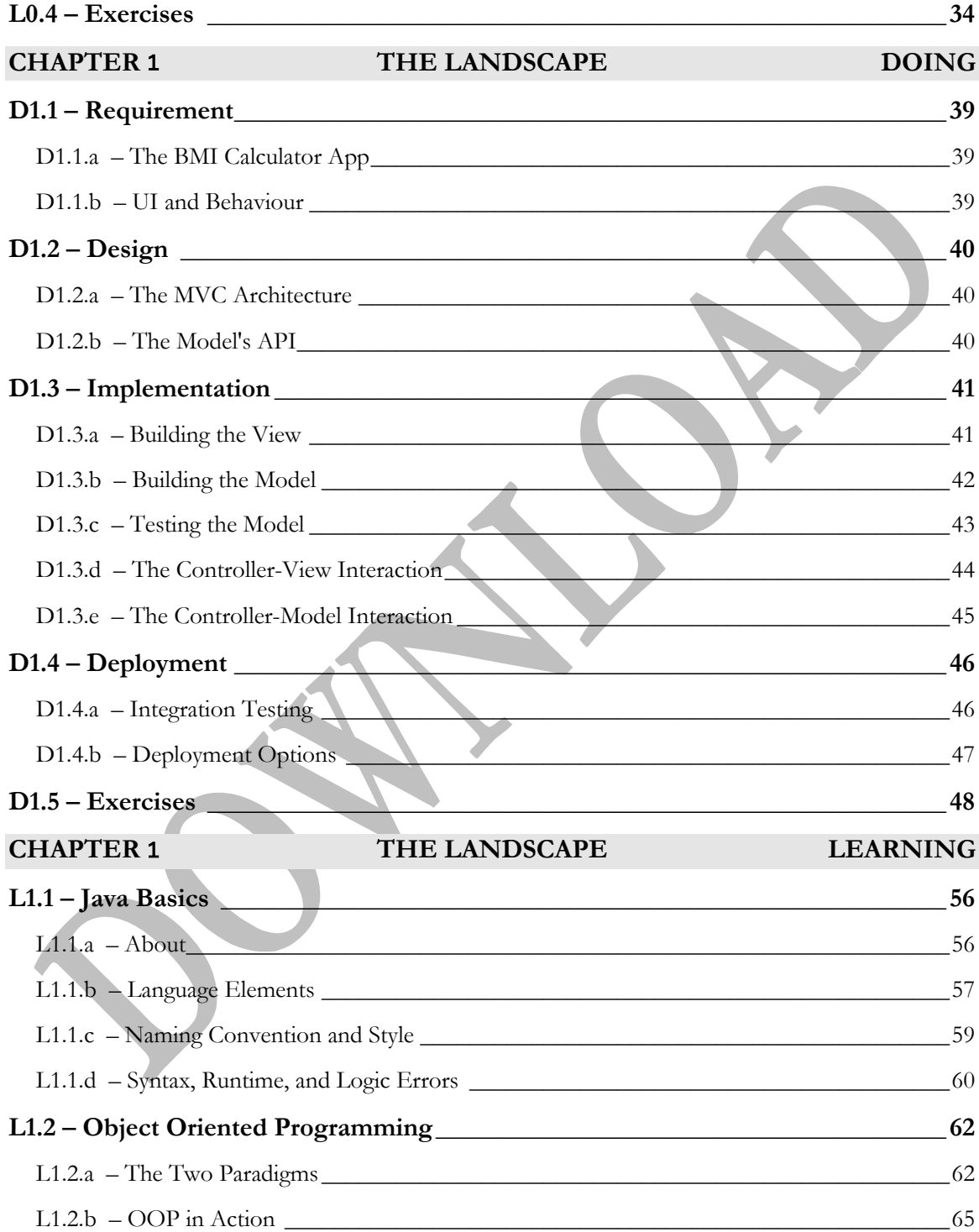

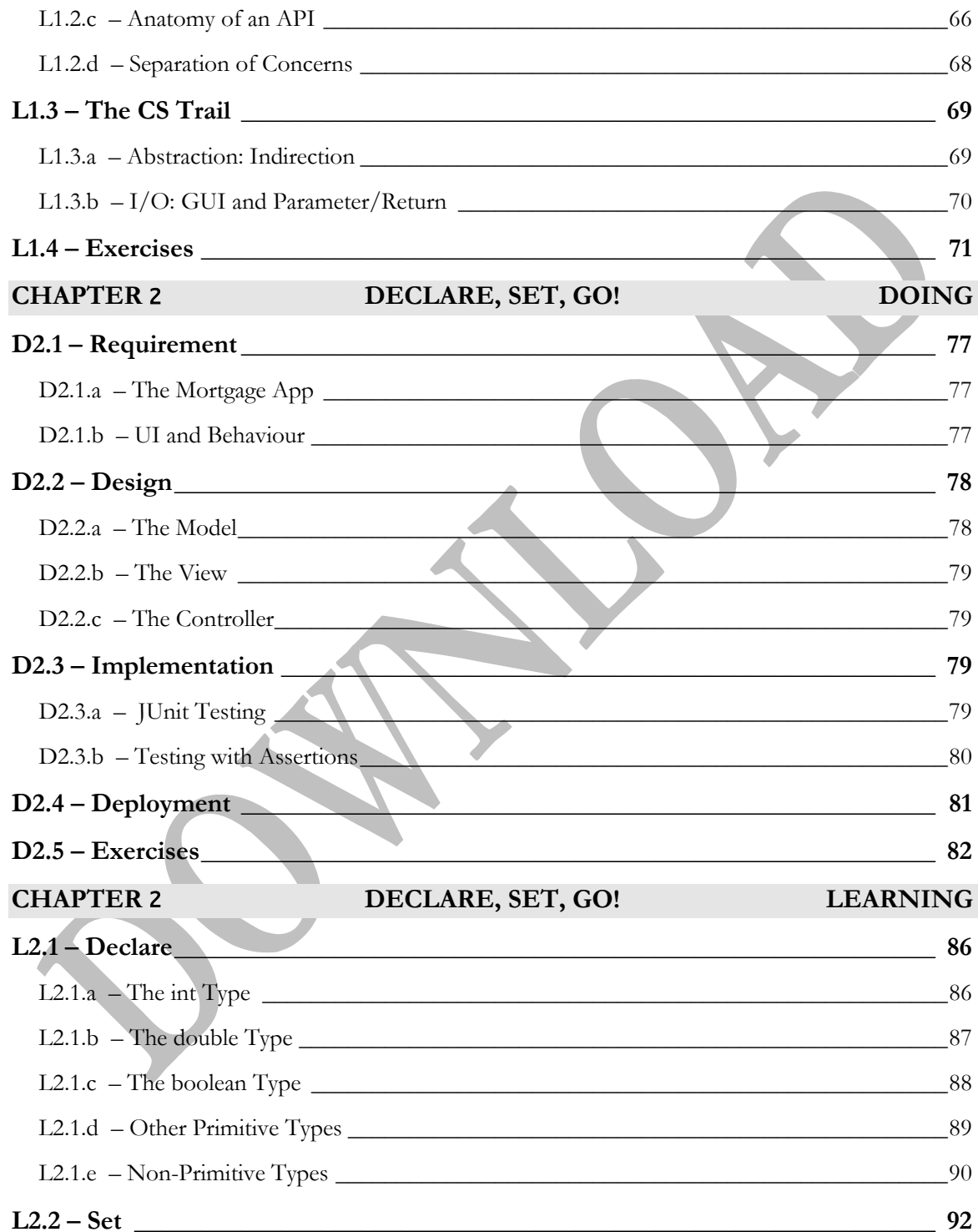

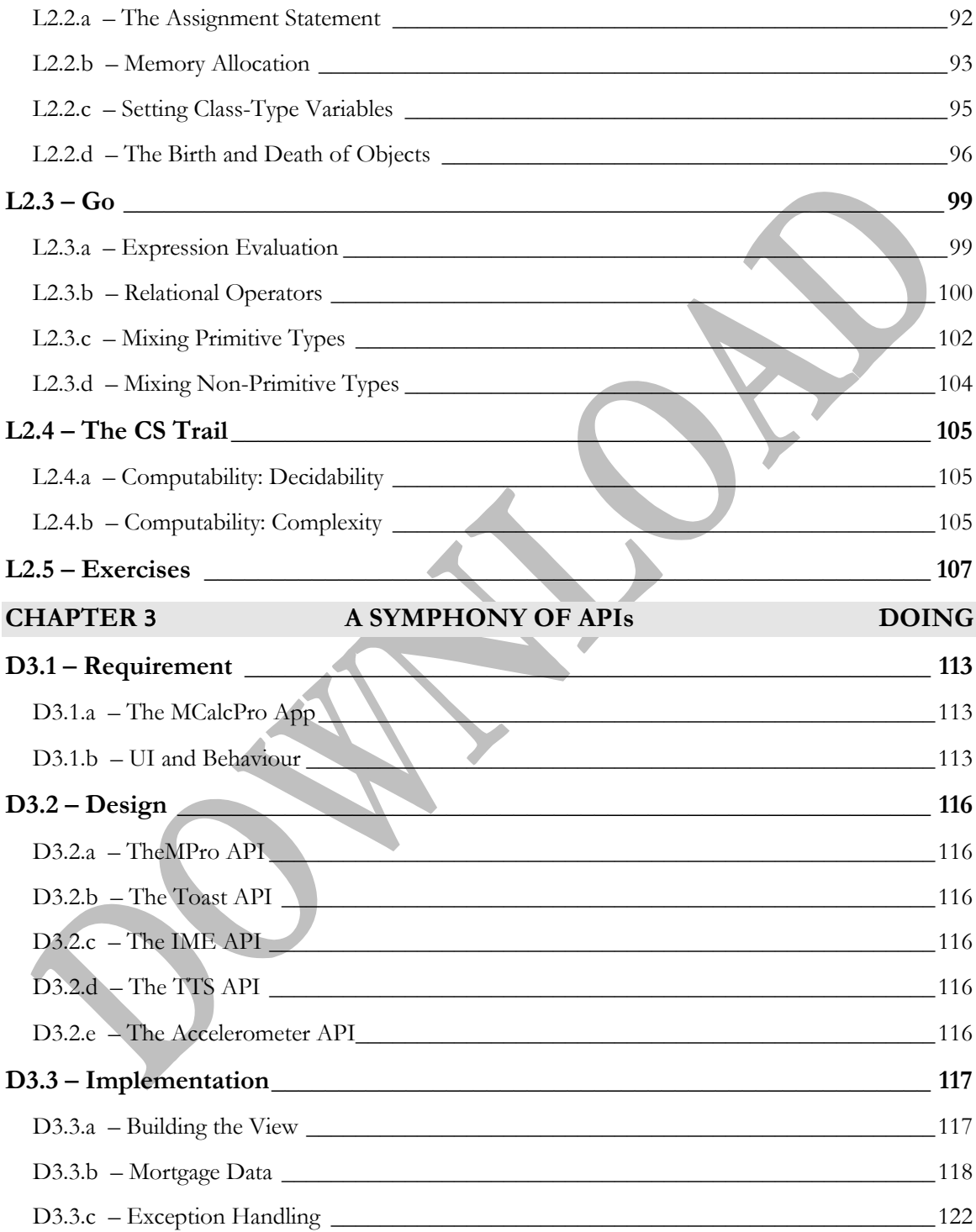

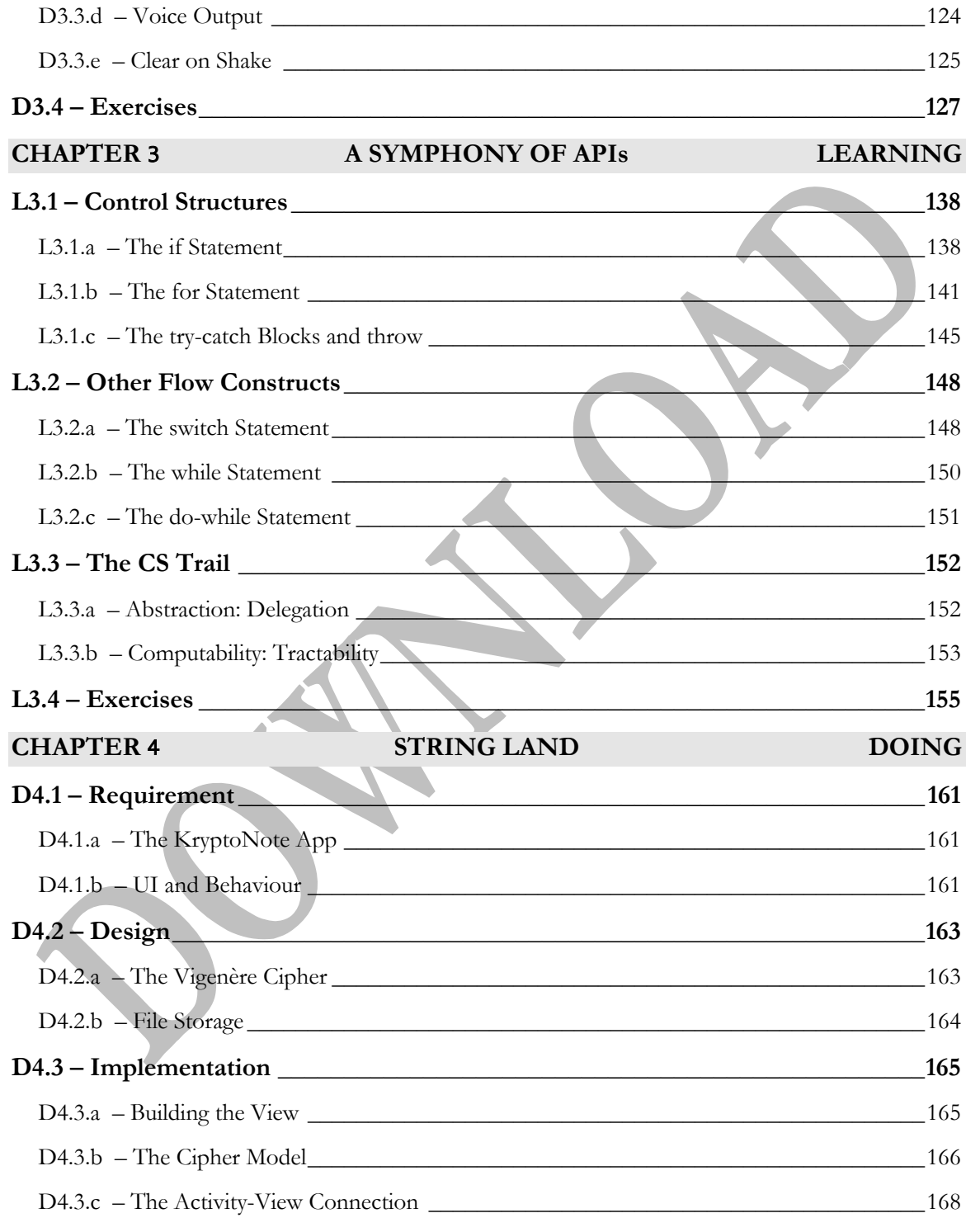

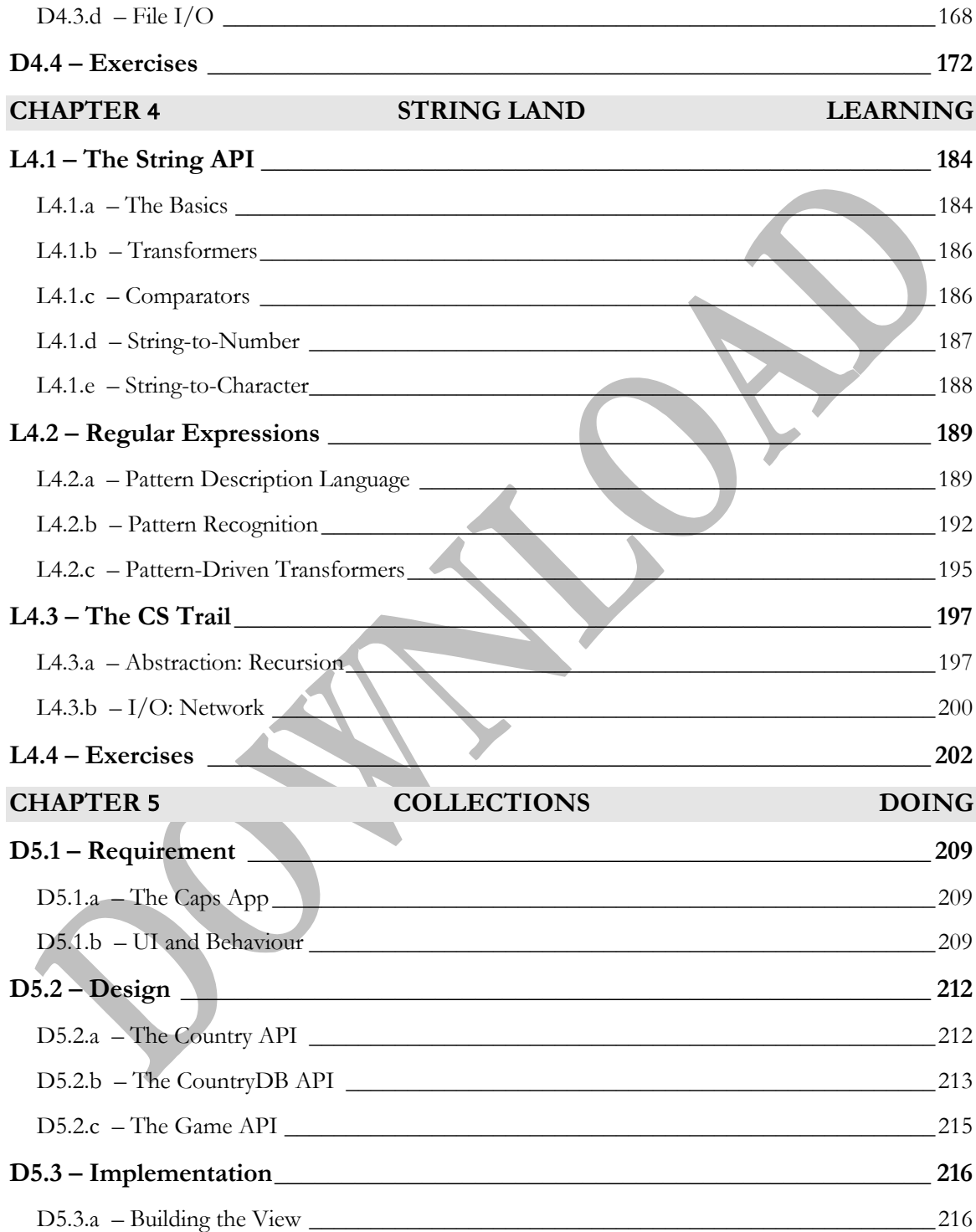

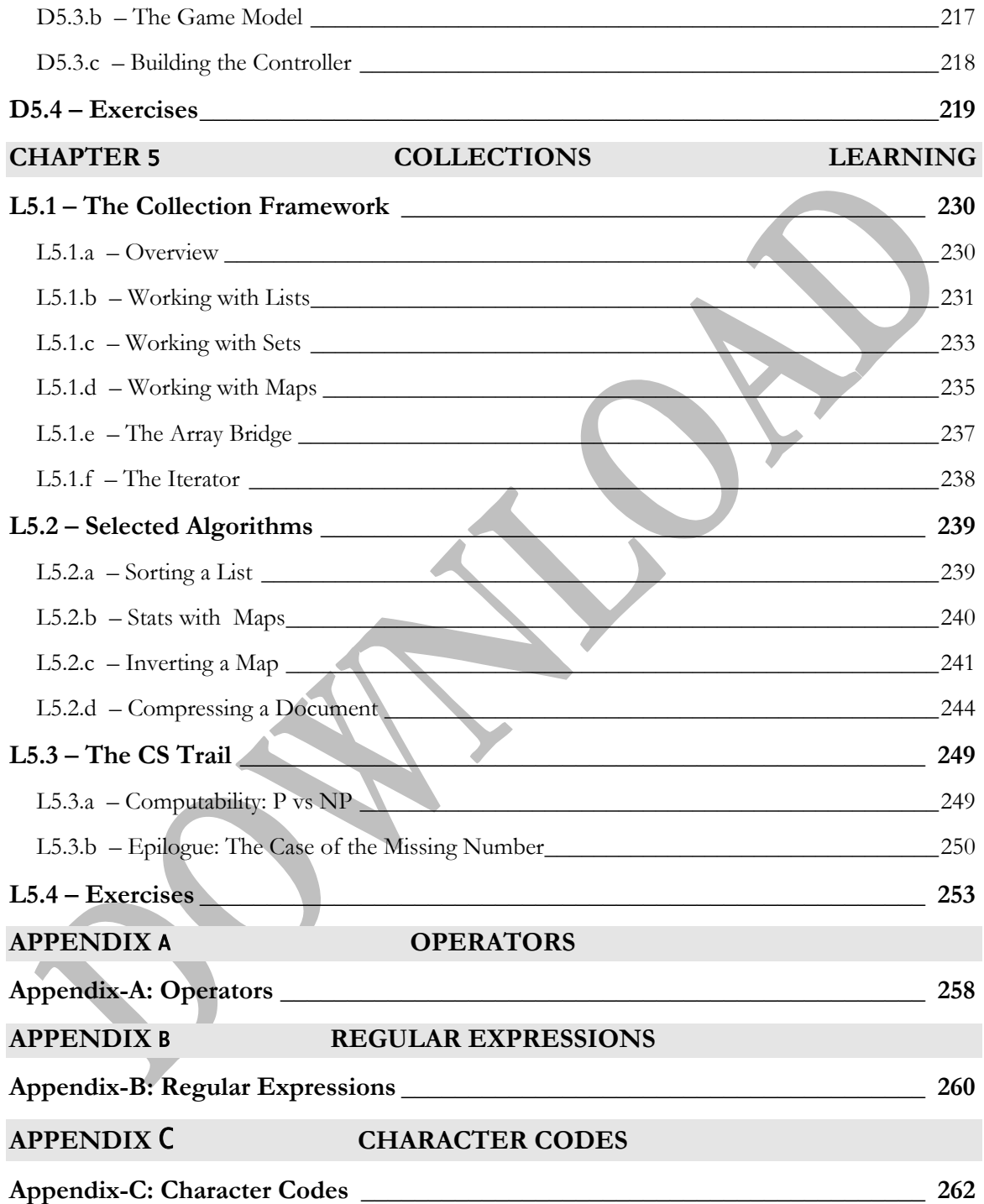

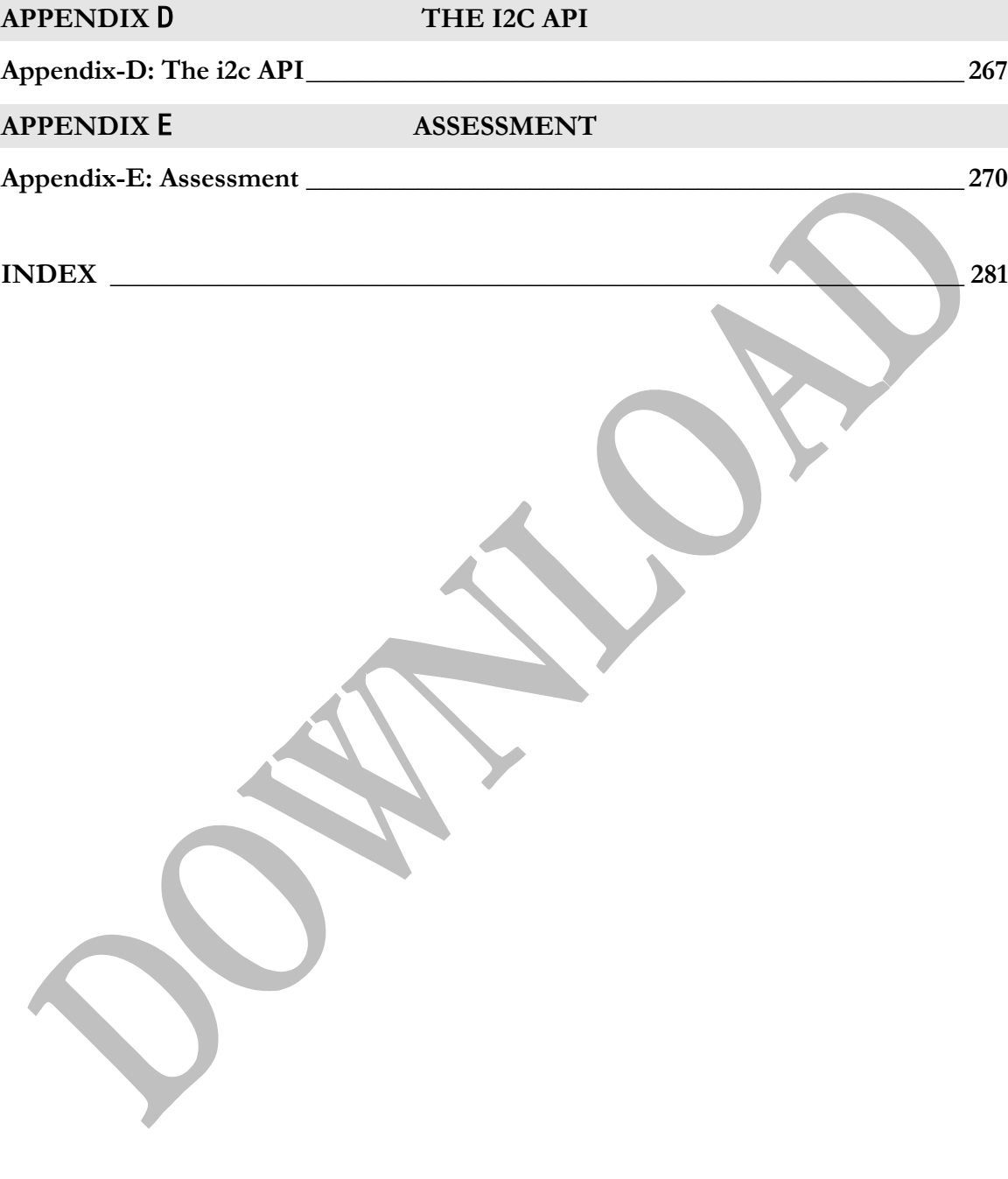

### **PREFACE**

This book is ideally suited for a first-year course in computer science, engineering, or related field. It adopts a two-pillared approach that has proven successful:

#### **Pillar 1**

It covers the standard topics for such a course *immersed* in mobile app development. By using such an attractive medium to present ideas, students see relevance and engage. And thanks to the richness of this medium, advanced students can be challenged. The extent of coverage of the mobile aspects was carefully tuned so as not to overwhelm or dominate.

#### **Pillar 2**

Chapters come in pairs: *Doing* and *Learning*. The first builds an app and the second exposes its underlying concepts. This choreography—a concrete experience followed by just-in-time conceptualization with reflection in between—lies at the heart of experiential pedagogy. Best practices and methodologies are actually practiced, not just preached.

The book has six chapters numbered 0 to 5. The *Doing*/*Learning* parts of each are prefixed by D/L, so D3 is the Doing part of Chapter 3.

The *Second Edition* contains numerous revisions and additions to fix errors; address changes in the UI of Android Studio; provide additional examples; and beef up the coverage of core Computer Science concepts. The most prominent addition is the **CS Trail**, which appears at the end of every Learning Chapter and comes with its own exercises. It has lookout points that invite the reader to take a glimpse at separation of concerns, complexity, and P vs NP at a level appropriate for this book. This edition includes a sample *assessment* in Appendix-E that tests reasoning and problem solving skills in addition to subject-matter comprehension.

The *website* of this book:

#### http://book.roumani.ca/

has a host of resources, including an errata, tutorial videos, answers to selected assessment and exercise questions, and the i2c library. Moreover, Chapter 0 (whose content is revised as needed when new versions of Android are released) can be downloaded from the website.

*Prof. Hamzeh Roumani, 3M National Teaching Fellow Toronto, Ontario, Canada*

### **ACKNOWLEDGMENT**

*I would like to thank my wife* **Souad** *for reviewing the manuscript and building the apps. She has provided insightful critique and refreshing suggestions, including the juxtaposition of the doing/learning parts.*